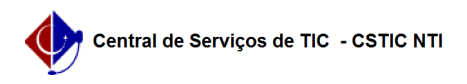

## [questão] Como reaproveitar resumo para empenho e Requisição SRP que foram cancelados no SIAFI em outro empenho?

10/08/2024 09:28:12

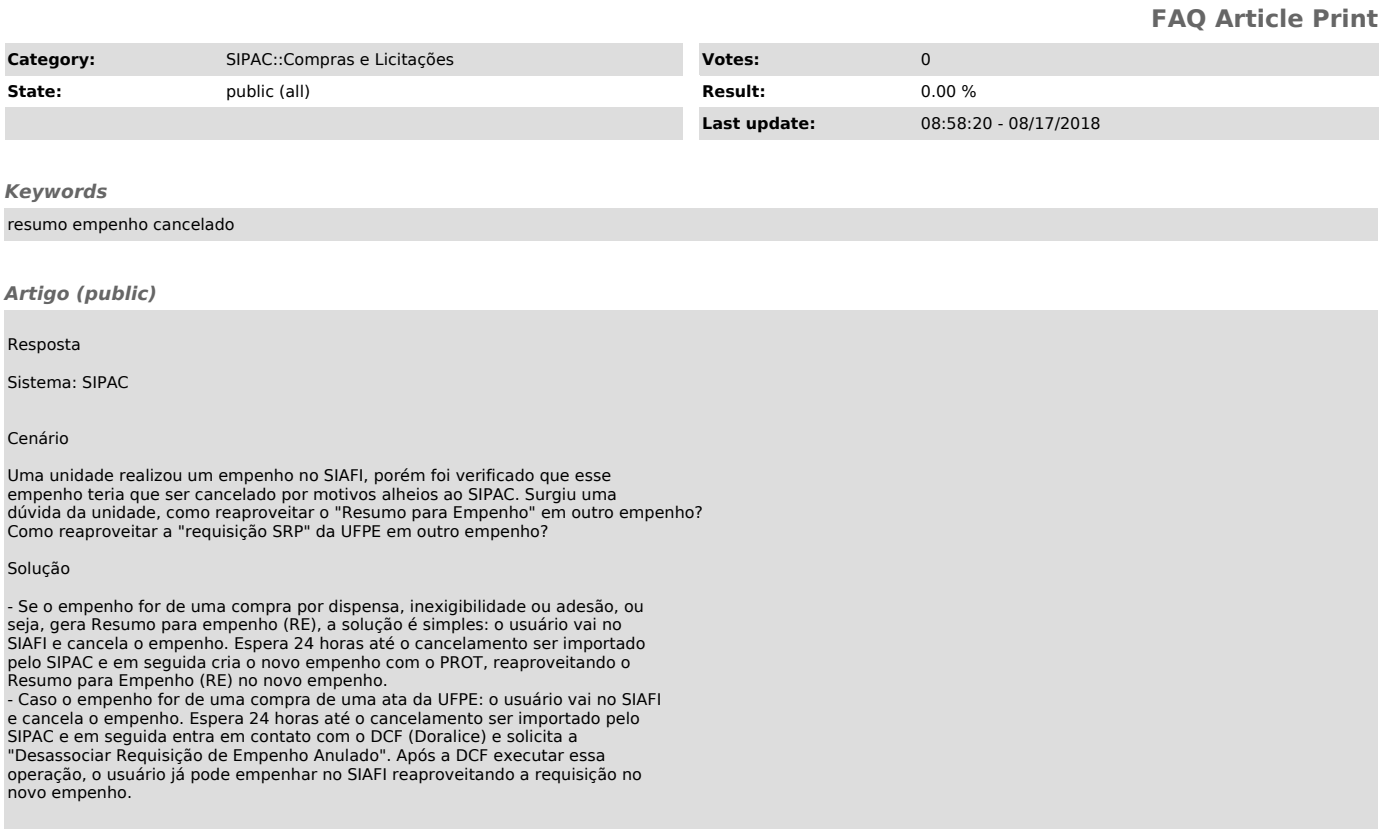